# **Lawrence Berkeley National Laboratory**

**Recent Work**

**Title** PROGRAM AUGAT

**Permalink** <https://escholarship.org/uc/item/89g0h3gs>

**Author** Kopf, John O.

**Publication Date** 1971-12-01

# PROGRAM AUGAT

John O. Kopf

December 1971

AEC Contract No. W-7405-eng-48

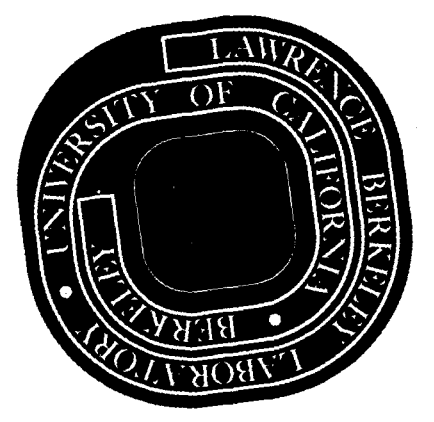

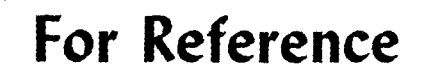

Not to be taken from this room

 $\gamma^{\rm p}_{\rm 519-181}$ 

## **DISCLAIMER**

This document was prepared as an account of work sponsored by the United States Government. While this document is believed to contain correct information, neither the United States Government nor any agency thereof, nor the Regents of the University of California, nor any of their employees, makes any warranty, express or implied, or assumes any legal responsibility for the accuracy, completeness, or usefulness of any information, apparatus, product, or process disclosed, or represents that its use would not infringe privately owned rights. Reference herein to any specific commercial product, process, or service by its trade name, trademark, manufacturer, or otherwise, does not necessarily constitute or imply its endorsement, recommendation, or favoring by the United States Government or any agency thereof, or the Regents of the University of California. The views and opinions of authors expressed herein do not necessarily state or reflect those of the United States Government or any agency thereof or the Regents of the University of California.

o

LBL-SIS

# PROGRAM AUGAT

#### John O. Kopf

# Lawrence Berkeley Laboratory University of California Berkeley, California 94720

## ABSTRACT

A program has been written and used for over a year which allows the engineer to more easily design, document and build hardware on the Augat 8136-RG4 logic card. Input is via a card deck of control cards interspersed with data cards. A description of the control and data cards, their function and operation is given, as well as a simple example.

#### INTRODUCTION

The AUGAT program is designed to help the engineer develop a good design of a circuit consisting of integrated circuits on an AUGAT 8l36-RG4 wire wrap card.

The AUGAT 8l36-RG4 card consists of 60 sockets in a S x 12 array, and 120 edge connectors. The Augat card is  $1/8$  inch thick, and is  $7-3/8$ inches wide by 7 inches long. The back of the card contains an array of wire wrap pins 1/2 inch long. Figure 1 illustrates the card.

Each card contains a ground (GND) and Vcc (+S V) printed circuit plane on opposite sides of the card.

, I

-2- LBL-5l5

 $\mathbf{v}^*$ 

•

Each socket consists of an array of 18 wire wrap pins and l6-pin I. C. Sockets, at normal spacing for the standard DIP package. The two additional pins are a local source of +5 V and GND. Any socket may be loaded with any 4,6,8,14 or l6-pin DIP, or discrete components. The program has facilities for processing 8-, 14-, and 16-pin DIP automatically. The edge connector consists of 60 printed fingers on each side of the board, and a key slot. There is also an array of 120 wire wrap pins, numbered 1 to 122, with pins, numbers 58 and 119 (corresponding to finger location at the key slot) missing.

## CIRCUIT DESCRIPTION

A circuit is described in terms of signal names and socket/edge locations. The basic description may be modified by additional commands, described below.

A signal is an eight character mime, which may' contain imbedded blanks. Any character string may be used for a signal name, subject to two conditions: 1) a name consisting of all blanks is ignored; 2) a signal which has the character "\$" as the first character is treated specially. Otherwise identical names with imbedded blanks in different posi tion are treated as different names. Thus, "SIGNALl" is considered by the program to be different than "SIGNAL 1".

-3-' LBL-515

Any signal with a "S" prefix is considered to be the same as the identical signal without the \$, and with an appended blank: "\$" is merely a code for a signal source, and the pin to which it is applied is so flagged. (Various of the output documents will have the "\$" flag shown to aid the engineer.) Thus, " $CLOCAL'$  is identical to "CLOCKl...".

A physical component (I.C., edge pin group) is first invoked by the appropriate command, and then described by the appropriate number of cards containing up to ten names each, in 10A8 format. This is illustrated in Appendix 1.

A component may, if desired, be defined more than once (provided this is done cautiously). In this case, new signals override old signal definitions, but blank signals will leave the previous definition unchanged. Similarly, a blank input may be overridden by a BUSS connnand to connect  $+5$  V and GND to an I.C.

(NOTE: The program will become confused if a signal is redefined after a LINK command has been issued.)

Successive signal names will be allocated to successive I.C. pins in prevailing I.C. mode (8-PIN, l4-PIN and 16-PIN). Thus in 14-PIN mode, the eight signal name will correspond to pin 8 of a 14-pin I.C., or to pin 10 of that socket.

- ;

Q

## -4- LBL-SlS

 $\mathbf{f}$ 

r)

#### WIRE ROUTING

Upon recognizing a LINK command, AUGAT will proceed to connect all pins with the same signal, and perform routing on the interconnections. This is done in four passes, illustrated in Figs. 2 through 5.

Essential to this description is the concept of signal strings. A signal string consists of a list of one or more pins associated with a given signal name, linked together in the order in which they will be wired. The result of a LINK command is one separate signal string for each signal defined.

Routing Pass 1: (Fig. 2) for each of the l8-pin socket pins which is the start of a signal string, the end of that string is found, and linked to the next signal string (identical as to signal). This is iterated until each socket contains only one signal string for each unique signal. At this point GND and +S V are linked for each socket.

Routing Pass 2: *(Fig.* 3) for each of the five sockets in a column (e.g., munbers 1,13,2S,37 and 49) routing is performed for signal strings, excluding +S V and GND. The result is the shortest possible routing within a given column.

Routing Pass 3; *(Fig.* 4) for each defined edge pin, the nearest signal string (either edge or column) is found and linked into a new *string* starting at the edge.

Routing Pass 4: *(Fig.* S) at this point any given signal will have no more than 12 signal strings, each moving predominantly column-wise. The program now proceeds from one side of the card to the other linking

III

00003704406

-S- LBL-S1S

signal strings together. Individual strings may be inverted (turned end-for-end) if this will provide shorter interconnection links.

The result of routing is a near optimum (on the basis of wire length) string of wires connecting pins together. (NOTE that a linked string may be relinked as a single string after future placements.)

#### **COMMANDS**

Commands are cards designated by an asterisk "\*" in column 1. The next eight characters are the mnemonic command. Successive card fields are numbers (13), I.D. (AB) and comment (SAID). The individual commands are described below.

#### PROGRAM CONTROL

RESTART reini tialize the program to process another source deck.

END

cause the program to exit.

LISTING CONTROL

, .

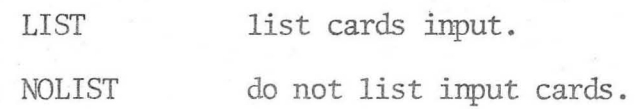

be 8-Pin with

be 14-Pin with

 $\cdot$ 

be 16-Pin with

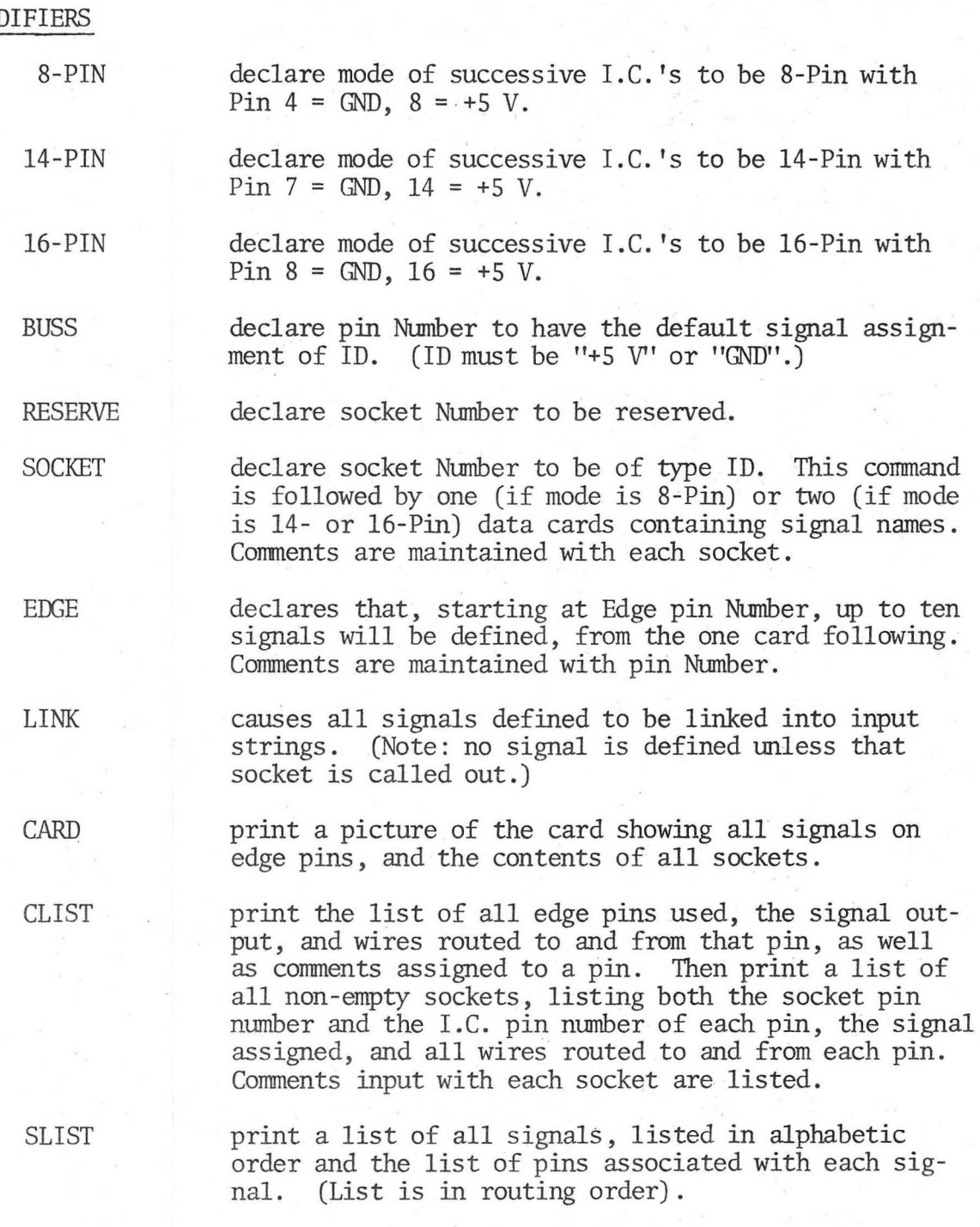

MOI

0 0 0 0 3 7 0 4 4 0 7

-7- LBL-SIS

**WLIST** 

print a wireman's list of all wires used. Each entry will have a check place "()", a wire number, from-location, to-location, and wire length. (Note that wire length is dependent on wire size, so the program lists only insulation length.)

PUNCH

. .

write a file names "PAPER", appropriate to the LBL semi-automatic wire wrap machine, (in the same sequence as printed via WLIST) , and print a table of wire wrap machine bin numbers, wire length, and number of wires required.

Both WLIST and PUNCH will first process all +5 V and GND connections, since these are the most common and shortest multiple wire strings. Successive wires will bury these interconnections.

Successive signals will be wired in the order they appear in our table internal to the program. This table may be in either of two forms. The table is originally filled in the order signals are defined. However the command SLIST reorders this table in alphabetical order. Thus, if the SLIST command is given before either WLIST or PUNCH, the wires will be output alphabetically. If SLIST is not called upon, wire settings will be output in the order of definition.

# USING THE PROGRAM

The program exists at the computer center as a datacell file, ready to use. The control card sequence required is:

> -JOB CARD-LIBCOPY (EEBINARY, AUGAT, AUGAT) 7-8-9 card AUGAT command desk 6-7-8-9 card

 $\overline{\mathbf{v}}$   $\overline{\mathbf{v}}$ 

. .

The file PAPER is generated if a \*PUNCH command is included in the command deck. This file may either be copied or assigned (via a REQUEST card) to the paper tape punch (PP).

# INfERNAL DATA STRUCTURE

A brief description of the basic data structure, intended to the program, is included as a reference and guide to others intending to produce a similar program.

There are two basic data structures. The first of these is a NAME structure, in the form of a linear list (vector). Each of the NAME list elements consists of a unique 8-character BCD signal name, and a pointer cell. The pointer cell is used to contain either a negative (Flag) index (for the BUSSED signals, "+5 V" and "GND") or a positive index to an entry in the second data structure, the PIN structure.

The PIN structure element has three major cells; a FLAG cell, a FROM-pointer cell, and a TO-pointer cell. The FLAG cell contains various binary attributes of the pin (such as "Edge Pin", "Signal Source", "Socket Type", etc.).

The PIN-pointer cells are used to link the PIN-elements into a bi-directional signal string, and to link this string to the NAME list element, a pointer value of zero indicates end-of-string list. A

 $0.9.0.0.37.9.4.4.0.8$ 

-9- LEL-SIS

positive, non-zero value is an index for the next pin in the list. A negative value can exist only in a FROM-cell, and designates both the beginning of the list, and the negative index of the corresponding NAME cell .

The NAME structure, being a linear list, has an element count associated with it, and indeed, is treated as a stack when new elements are added to it. It may be reordered for alphabetization, at which time appropriate adjustments are made in any pertinent PIN-FROM-pointer cells.

The PIN structure is partitioned into a linear EDGE-PIN array, and a three-dimensioned SOCKET-PIN array. These partitions permit the simple referencing of a pin by position in a socket, and to a socket by its row and column.

Physical  $(X-Y)$  coordinates of each pin are derived from these partitions and indices, rather than being carried along with each pin elements.

In addition to the above major structures, there are minor data structures used to map between external representation of device pin labels, external socket pin labels, and internal representations.

 $\ddot{\phantom{0}}$ 

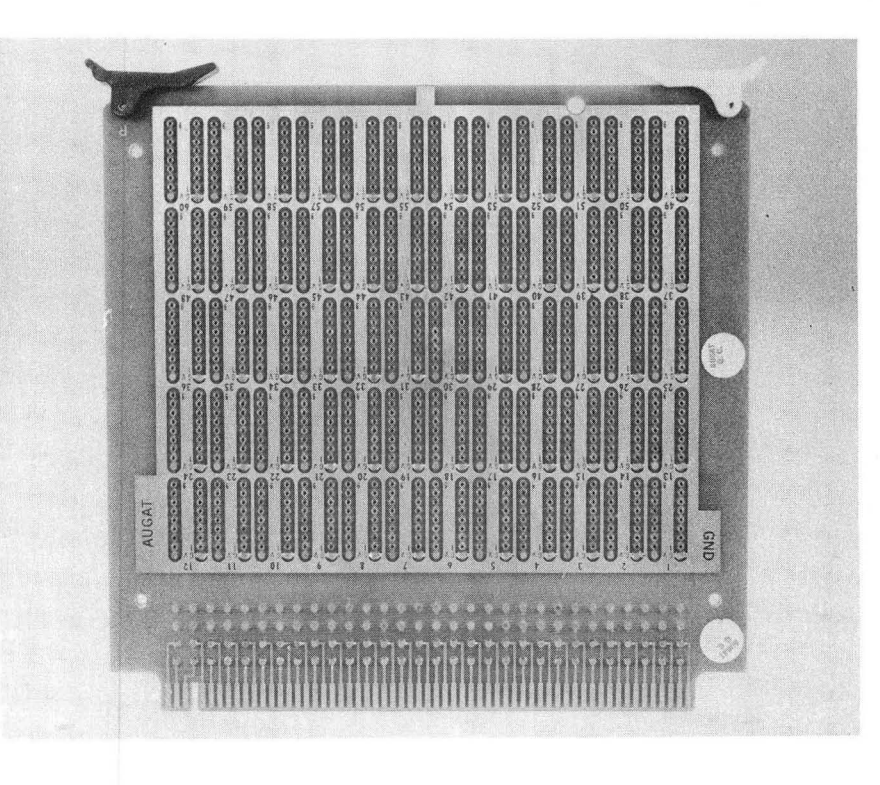

Fig. LA . Augat Board, Component Side

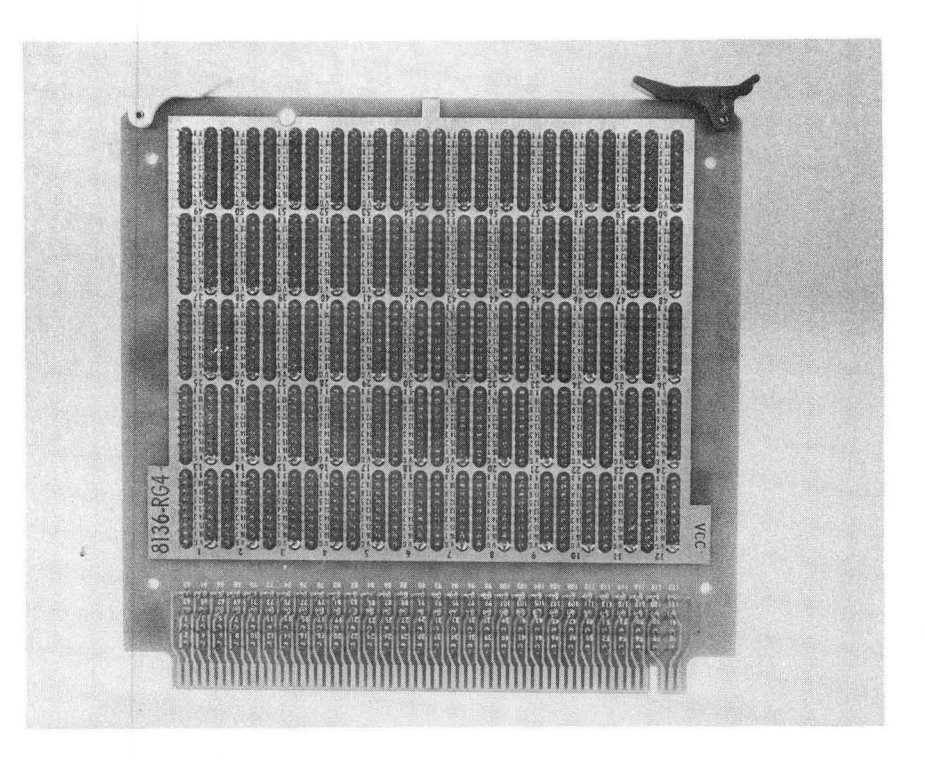

•

, -

Fig. lB. Augat Board, Pin Side

**Controllering** 10000000 Caroleto CE-33  $(2.55)$ CASSES **COO**  $\epsilon$  $\frac{1}{2}$ **AND GENERAL COND** SS-32D **Geography Bookson** 00000000 68 58 68999959 0 00000000 0000000 Ceases and R 03300050 **CONSTRUCTION General** 33353 030030030 coocco ක්ෂය කර දැන Cape de 200 **M COO Executive** Coopeooo **Concooned** 30000000 Geography **Goodda** 036066550 020000000 Q ß  $. 000000$ Cococo **SCCCC** Code on the C Care (2002) **Secondary CERTIFICATION** 2000000000 000000000 Code o de Code 00000000 6000000000 ß cocococo 0.00000000 330 000 030773030 00000000 00000000 00000000 0000000 cooccoo **COLORS** 000000 CONSISTEN **Cassic Science BRS** Contractor **Control** 0333333 300000000 2635559 300033303 Concert Co 00000000 000000000 69999999 00000000 Caso caso **CROSS COSS** 00000000 AUGAT <u>က</u> Datt

Fig. 2. The interconnection of an arbitrary set of pins after Routing Pass **1.** Large circles indicate GND and +5 V; small designate a specific signal. Only interconnections within a socket are generated at this time.

•

- l

 $\cup$  ,  $\cup$  ,  $\cup$ 

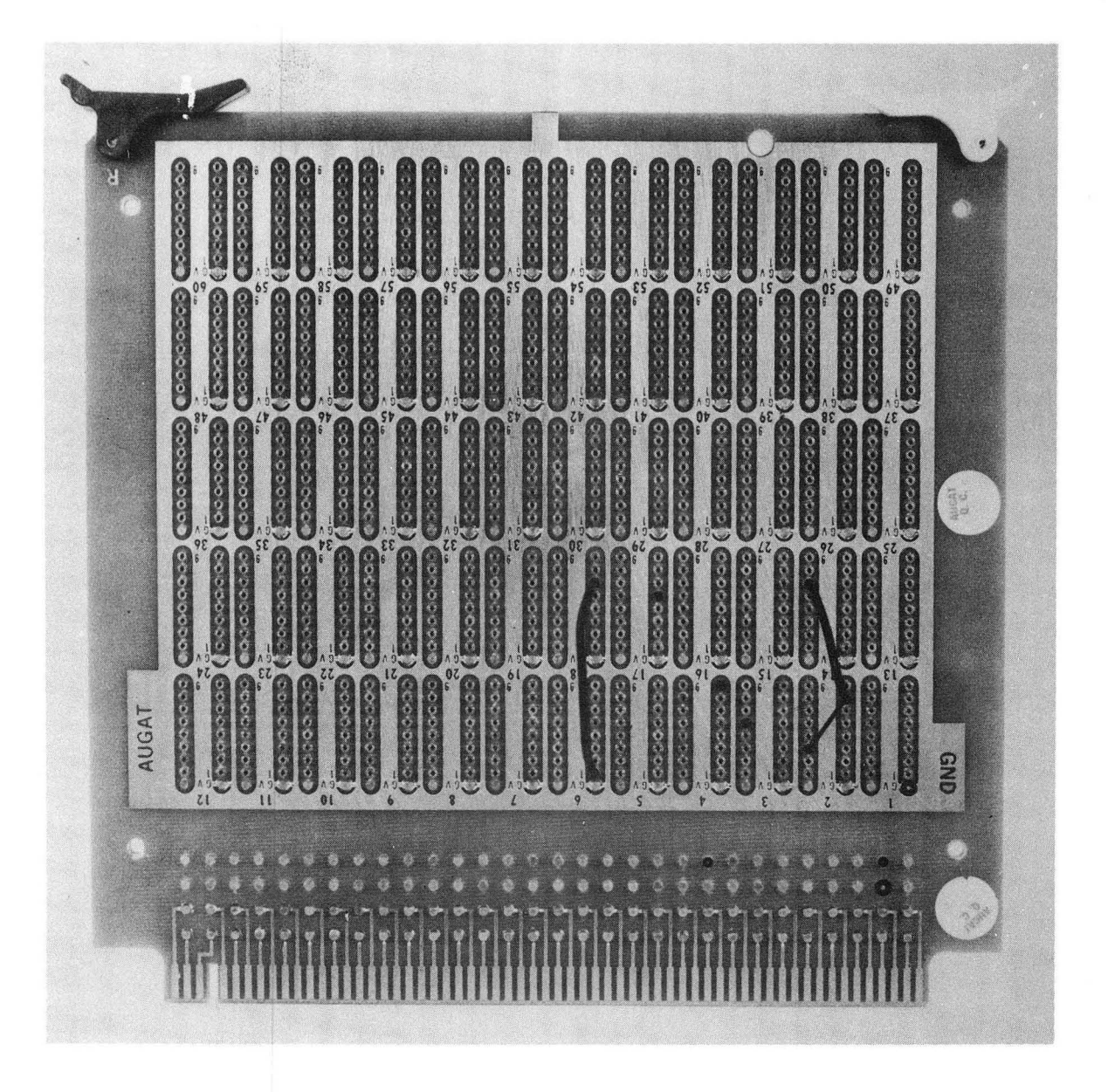

Fig. 3. As in Fig. 2, but now at the completion of Pass 2. Thin Lines indicate previously wired signal strings. GND and  $+5$  V have been eliminated for clarity.

••

•

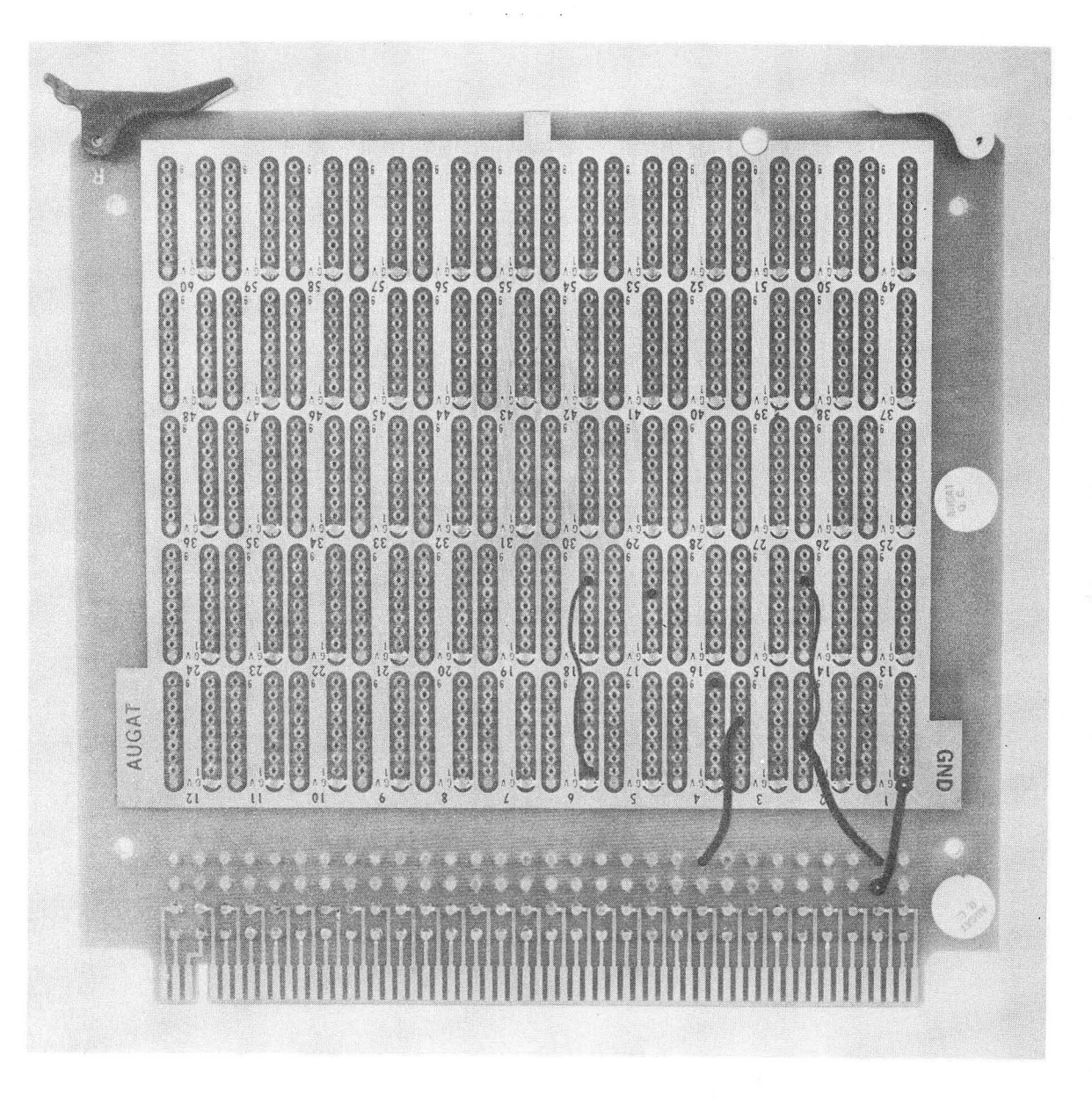

Fig. 4. At the end of Pass 3, edge pins have been connected to nearby columns. Pins interval to previously generated signal strings are not shown.

-13-

**.,** 

 $\ddot{\phantom{0}}$ 

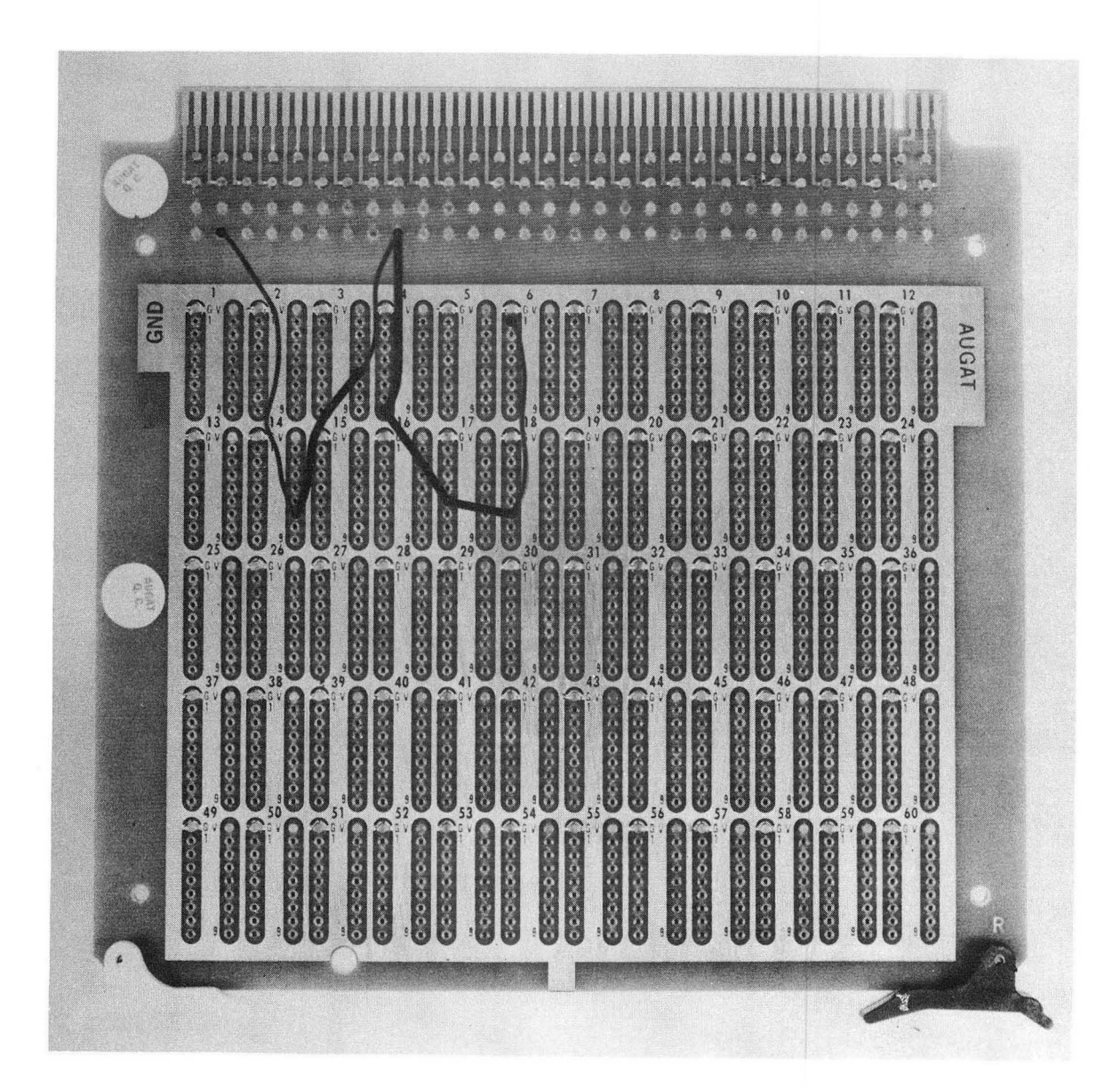

Fig. 5. The board is completely wired.

 $0, 0, 0, 0, 3, 7, 0, 4, 4, 1, 0$ 

۲ł

 $\cdot$  f

# 

 $\mathcal{E}_{\mathcal{S}}$ 

 $\mathbf{+}$ 

 $\frac{d}{d\omega} = \frac{1}{2\pi}\frac{d\omega}{d\omega}$ 

 $\frac{1}{2}$ 

 $\frac{1}{2}$ 

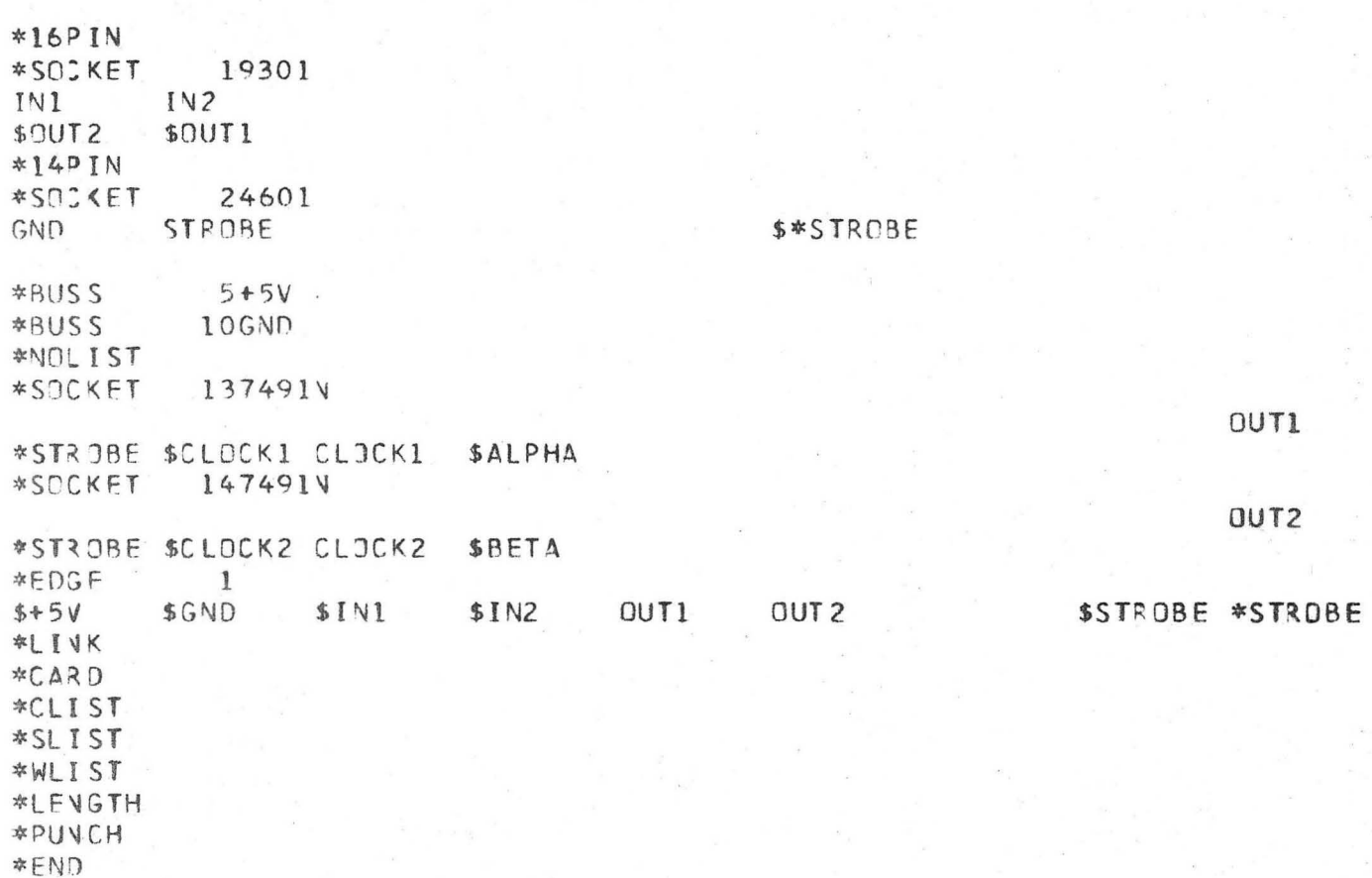

#### DES:RIPTION OF AUGAT PROGRAM

\*\*\*\*\*\*\*\*\*\*\*\*\*.\*\*\*\*\*\*\*\*\*\*\*\*\*\*\* \* PROGRAM DESCRIPTION \* \* \* \*\*\*\*\*\*\*\*\*\*\*\*\*\*\*\*\*\*\*\*\*\*\*\*\*\*\*\*\*

AUGAT IS A PROGRAM INTENDED FOR WIRE ROUTING AND DOCUMENTATION VING AUGAT CARDS OR EQUIVALENT COMPONENTS. THAT IS, EACH INVJLVING AUGAT CARDS OR EQUIVALENT COMPONENTS. CONNECTJR (SOCKET) HAS ASSO: IATED WITH IT 18 INDEPENDENT PINS, IN TWO COLUMNS OF 9 FACH. THESE ARE NUMBERED (V, 1, 2, ..., 7, 8) AND  $(6, 16, 15, \ldots, 9, 8)$ . THESE SOCKETS APPEAR IN 5 ROWS OF 12 SOCKETS EACH.

SJCKETS ARE NUMPERED FROM 1-60.

IT IS NECESSARY TO SPECIFY THE LOCATION OF EACH SOCKET WITHIN A CARD, AND THE SIGNALS PRESENT ON EACH PIN. AT THE COMMAND \*LINK. A CONNECTION IS DESCRIBED BETWEEN IDENTICAL SIGNALS WITHIN A SOCKET, SUCH THAT THE WIRES RUN FROM ONE END OF THE SOCKET TO THE OTHER, FORMING SIGNAL STRINGS. THEN ALL LIKE SIGNAL STRINGS WITHIN A COLUMN ARE JJINEO, MINIMIZING WIRE LENGTHS, AND FINALLY ALL COLUMNS ARE WIRED TOGETH ER. THE ALGORITHM USED PROVIDES THAT NO PIN SHALL HAVE MJRE THAN TWO WIRES ATTACHED. WHILE THIS SCHEME IS NOT NECESSARILY THE MOST EFFICIENT IN TERMS OF WIRE LENGTH, MAINTAINANCE IS ENHANCED.

FOR CONVENIENCE, DEFAULT CONDITIONS ARE BUILT INTO THE PROGRAM. FACH SOCKET USED HAS 'GND' AND '+5V' DEFINED. THESE MAY BE OVERWRITTEN IF DESIRED, AS DESCRIBED BELOW. INITIAL SOCKET INPUT MODE IS  $16-PIN_a$  IF PARAMETER 1 OR PARAMETER 2 ARE UNDEFINED OR  $O_7$ THE VALUE 1 WILL BE USED.

CONTROL IS PROVIDED BY CONTROL CARDS, IDENTIFIED BY AN ASTERISK (\*) IN COLUMN 1. THESE CONTROLS ARE BY MNEMONIC, WHICH MUST START IN COLUMN 2, CONTAIN NO IMBEDDED BLANKS, AND HAVE TRAILING BLANKS FOR A TOTAL OF 8 CHARACTERS. CONTROLS ARE--

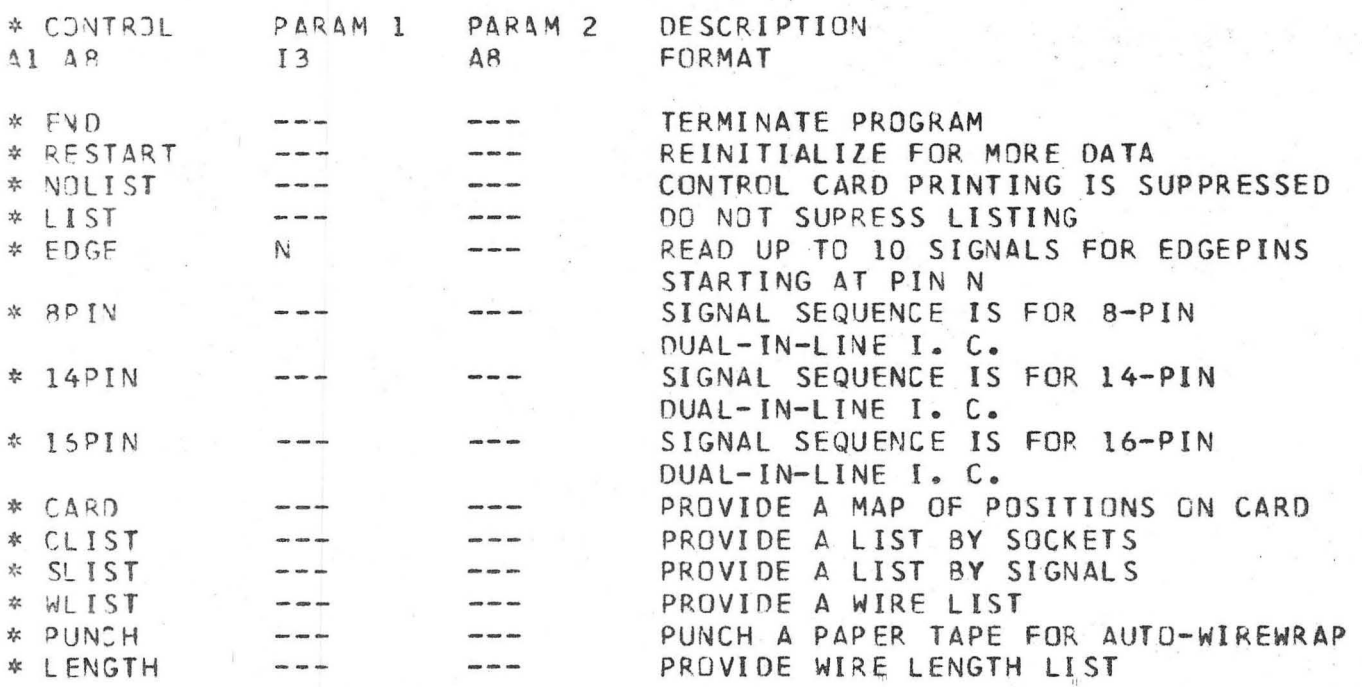

" -

 $0$  0.0 0 3 7 0 4 4 1 2

..

-3-

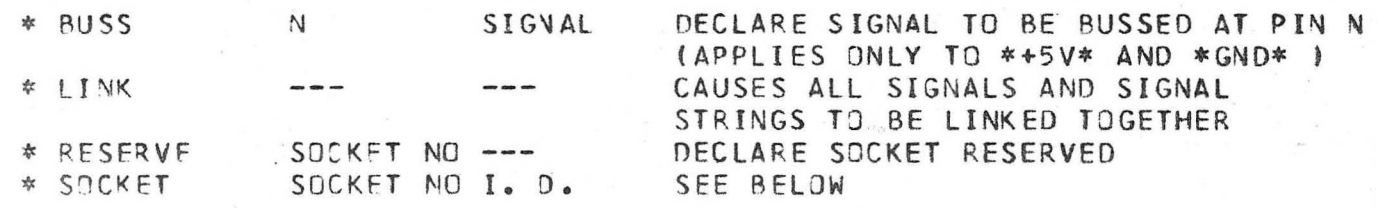

\*SOCKET CONTROL CARDS MUST BE FOLLJWEO BY 1 OR 2 C4RDS CONTAINING SIGNAL NAMES, IN 10A8 FORMAT. INPUT IS IN PREVAILING MODE (8, 14, OR 16-PIN). ANY CHARACTERS ARE LEGAL IN A SIGNAL NAME, AND ALL PINS WITH IDENTICAL NAMES WILL BE WIRED TOGETHER. ONE SPECIAL CASE IS THAT OF A BLANK NAME. IF BLANK, ANY SIGNAL ALREADY ASSIGNED TO A PIN REMAINS ASSIGNED. (THIS FEATURE PERMITS DEFAULT SPECIFICATION JF GND AND +5V. A SECOND CASE IS A SIGNAL STARTING WITH THE CHARACTER \$. \$ INDICATES A SIGNAL SOURCE, AND THUS \$SIG IS TREATED AS THE SOURCE OF SIG, AND IS OTHERWISE IDENTICAL TO SIG.

 $16PIN - 0$ 

SOCKET 19301

SOCKET<sub>1</sub> TYPE 9301

PARAMETERS INPUT

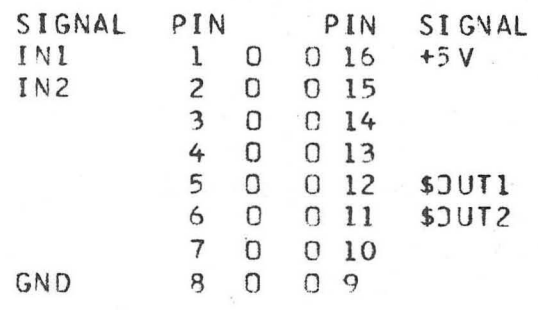

 $14PIN - 0$ 

SOCKET 24601

SOCKET 2 **TYPE 4601** 

PARAMETERS INPUT

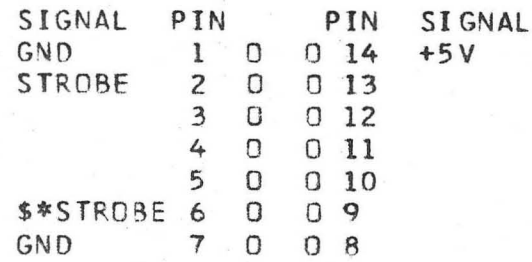

BUSS 5+5V

BUSS 10GND

 $\mathcal{L}_{\text{in}}$  are an

NOLIST -0

 $-0.00037044$  $\frac{1}{2}$ 

# SIGNAL LIST, 12 SIGNALS

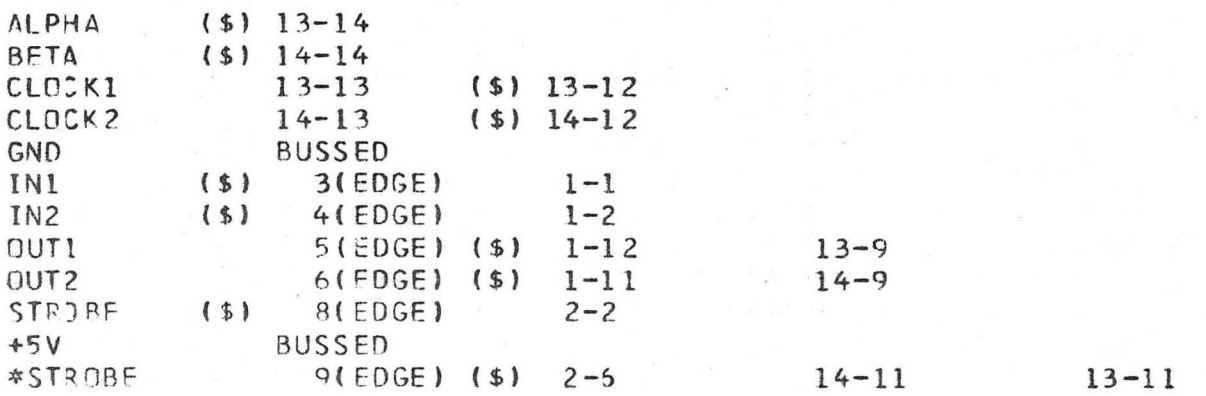

 $-5-$ 

# NOTE...PIN NUMBERS ARE I.C. PINS, NOT SOCKET PINS

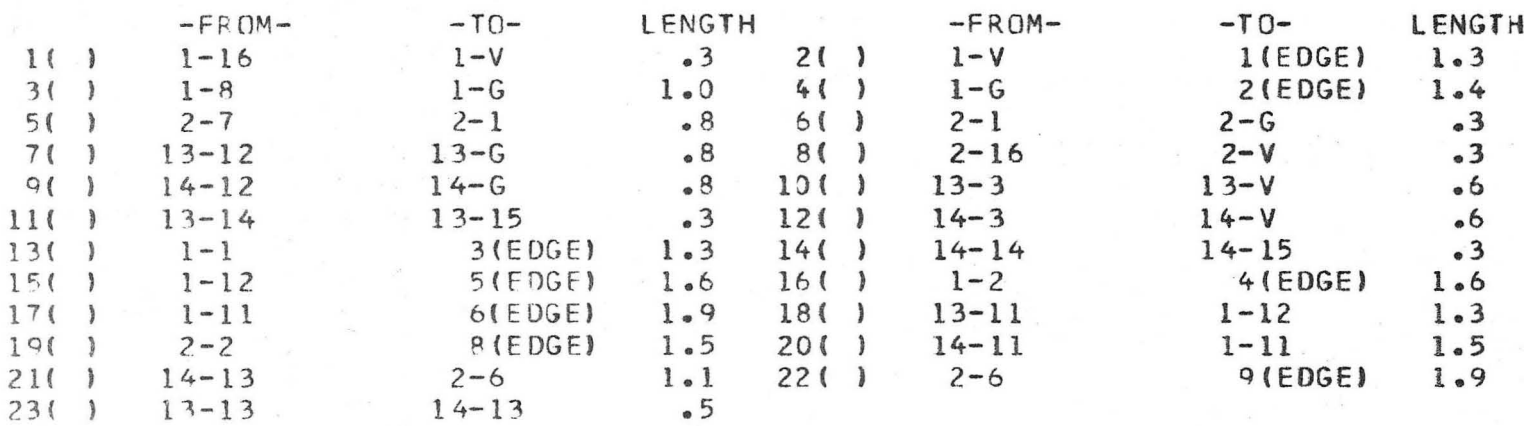

PIN NUMBERS ARE SOCKET PINS, NOT I.C. PINS

WIRE LENGTH LIST, 23 WIRES TOTAL

NUMBER LENGTH

 $\theta$ 

10

 $\overline{\mathcal{N}}$ 

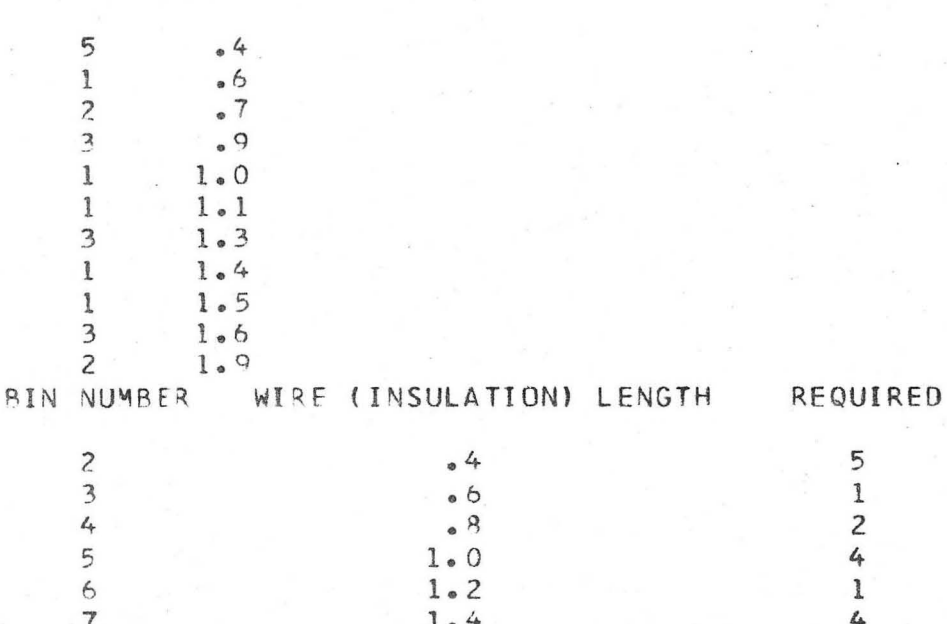

 $1.6$ 

 $2.2$ 

4  $\overline{c}$ 

PIN NUMBERS ARE SOCKET PINS, NCT L.C. PINS

NOTE ... (1) INDICATES SIGNAL SOURCE

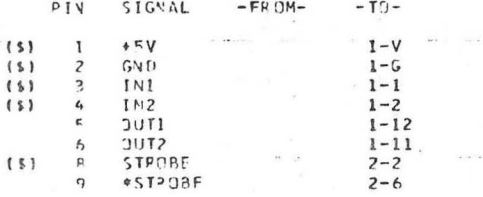

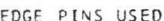

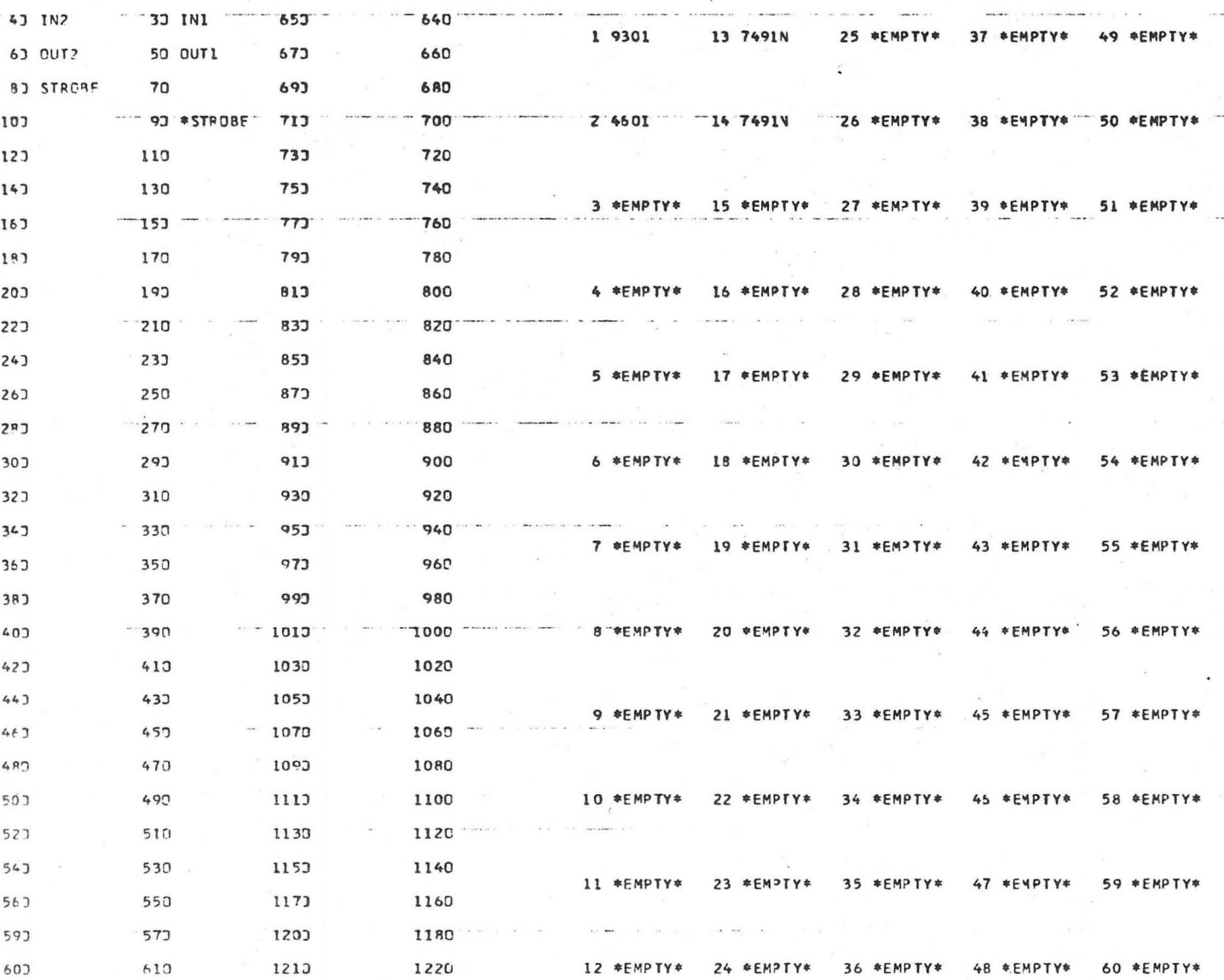

CARJ MAP 23 GVD

633

620,

 $13.45V$ 

 $-6-$ 

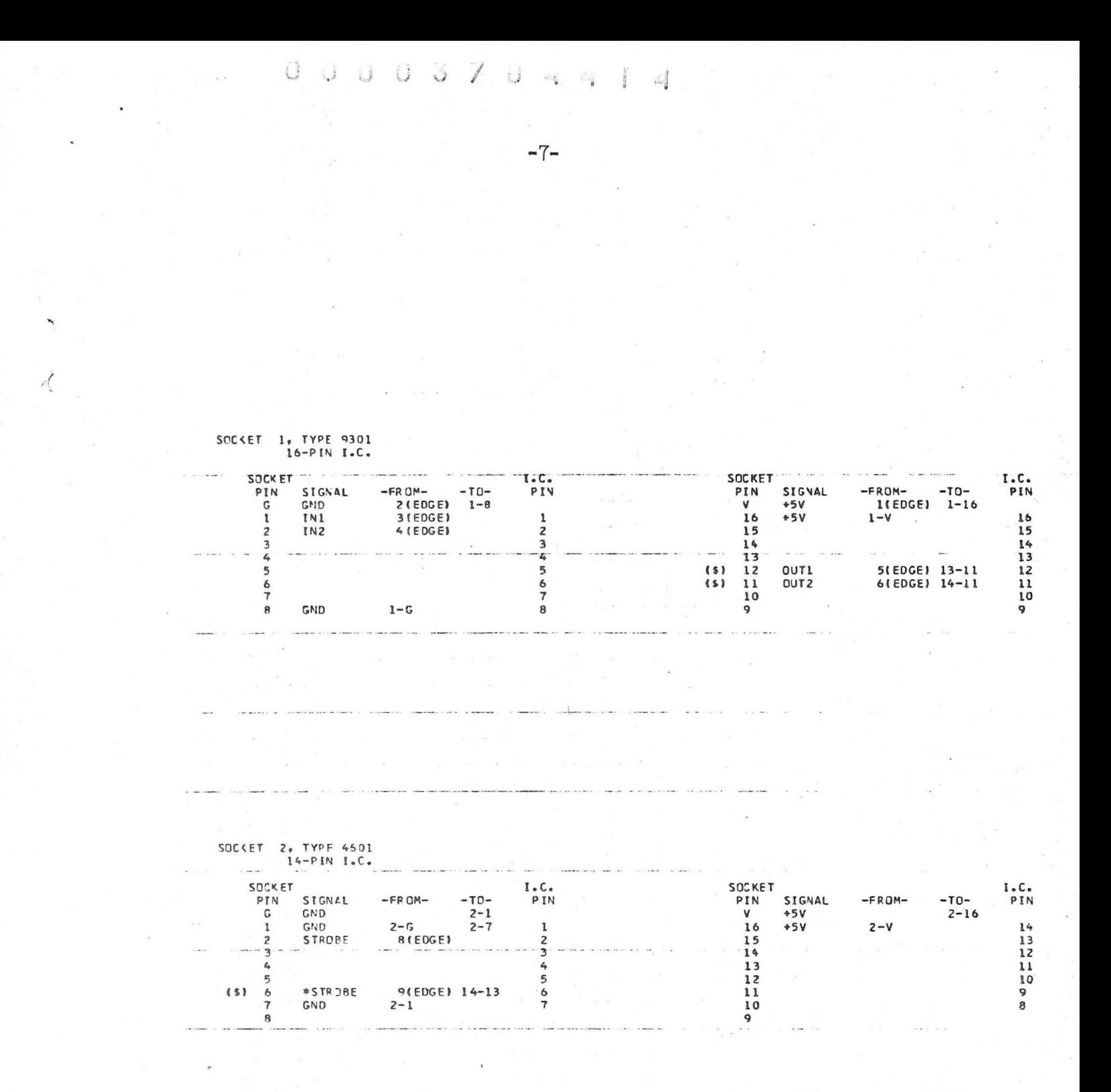

SOCKET 13, TYPE 7491N<br>14-PIN 1.C.

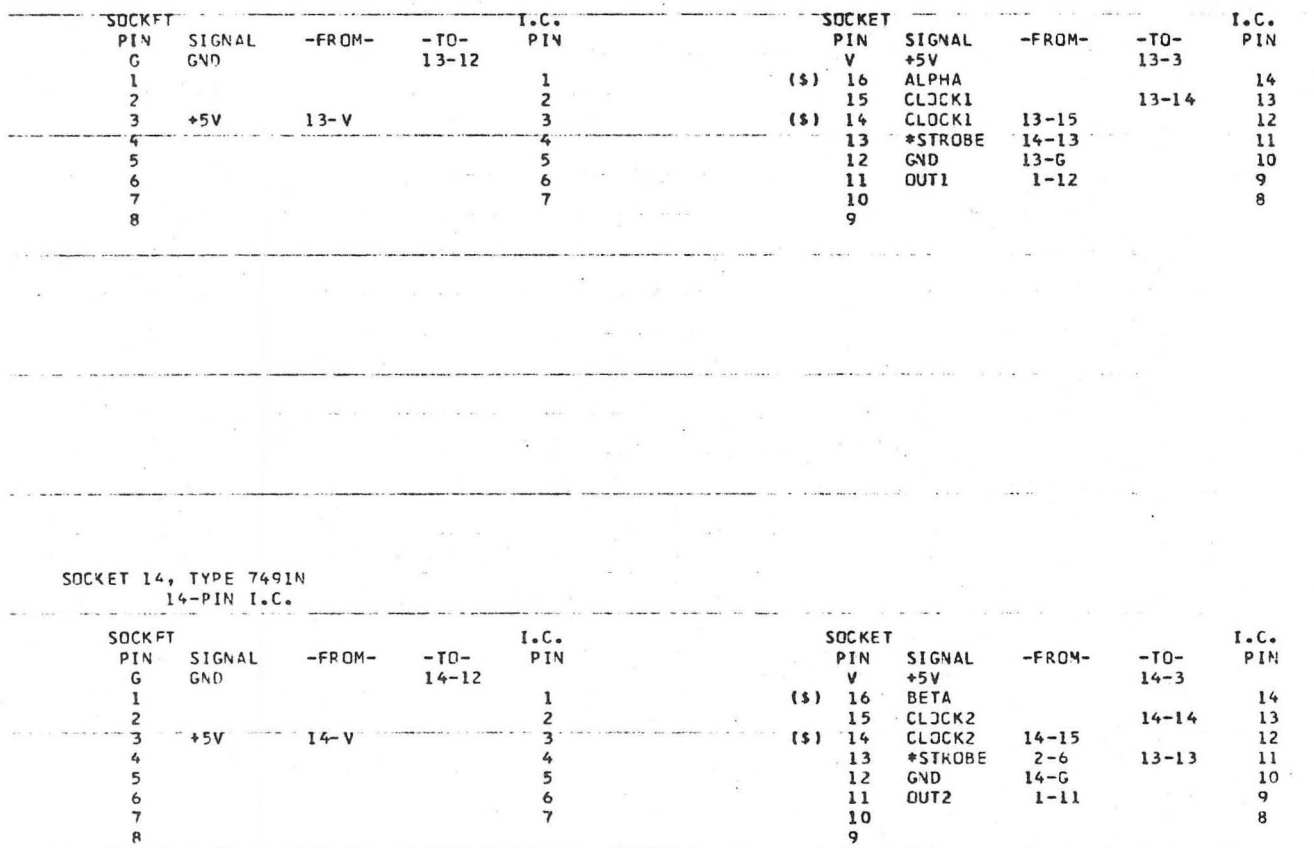

 $-8-$ 

#### LEGAL NOTICE

 $0<sub>0</sub>$   $0<sub>0</sub>$   $3<sub>0</sub>$   $7<sub>0</sub>$ 

-5 Č

Ú.

This report was prepared as an account of work sponsored by the United States Government. Neither the United States nor the United States Atomic Energy Commission, nor any of their employees, nor any of their contractors, subcontractors, or their employees, makes any warranty, express or implied, or assumes any legal liability or responsibility for the accuracy, completeness or usefulness of any information, apparatus, product or process disclosed, or represents that its use would not infringe privately owned rights.

TECHNICAL INFORMATION DIVISION LAWRENCE BERKELEY LABORATORY UNIVERSITY OF CALIFORNIA BERKELEY, CALIFORNIA 94720

ہے ہی